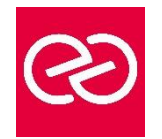

*Mise à jour : Fév. 2024*

**Durée :** 5 jours - 35 heures

# **OBJECTIFS PÉDAGOGIQUES**

- Savoir décrire les principales caractéristiques de SharePoint, en concevoir l'architecture, l'installer et le configurer
- Créer des collections de sites et applications web, planifier et configurer des applications, gérer les utilisateurs, les autorisations

# **PRÉREQUIS**

• Connaissance des bases de SharePoint, expérience dans l'administration de serveurs Windows et de l'AD et d'une version précédente de SharePoint

# **PARTICIPANTS**

• Informaticiens, ingénieurs systèmes, administrateurs systèmes

# **MOYENS PÉDAGOGIQUES**

- Réflexion de groupe et apports théoriques du formateur
- Travail d'échange avec les participants sous forme de réunion-discussion
- Utilisation de cas concrets issus de l'expérience professionnelle
- Validation des acquis par des questionnaires, des tests d'évaluation, des mises en situation et des jeux pédagogiques
- Remise d'un support de cours

# **MODALITÉS D'ÉVALUATION**

- Feuille de présence signée en demi-journée
- Evaluation des acquis tout au long de la formation
- Questionnaire de satisfaction
- Attestation de stage à chaque apprenant
- Positionnement préalable oral ou écrit
- Evaluation formative tout au long de la formation
- Evaluation sommative faite par le formateur ou à l'aide des certifications disponibles

# **MOYENS TECHNIQUES EN PRÉSENTIEL**

• Accueil des stagiaires dans une salle dédiée à la formation, équipée d'ordinateurs, d'un vidéo projecteur d'un tableau blanc et de paperboard

# **MOYENS TECHNIQUES DES CLASSES À DISTANCE**

- A l'aide d'un logiciel comme Teams, Zoom etc... un micro et éventuellement une caméra pour l'apprenant,
- suivez une formation en temps réel et entièrement à distance. Lors de la classe en ligne, les apprenants interagissent et communiquent entre eux et avec le formateur
- Les formations en distanciel sont organisées en Inter-Entreprises comme en Intra-Entreprise
- L'accès à l'environnement d'apprentissage (support de cours, labs) ainsi qu'aux preuves de suivi et d'assiduité (émargement, évaluation) est assuré
- Les participants reçoivent une invitation avec un lien de connexion
- Pour toute question avant et pendant le parcours, une assistance technique et pédagogique est à disposition auprès de notre équipe par téléphone au 03 25 80 08 64 ou par mail à secretariat@feep-entreprises.fr

# **ORGANISATION**

• Les cours ont lieu de 9h à 12h30 et de 13h30 à 17h

# **PROFIL FORMATEUR**

- Nos formateurs sont des experts dans leurs domaines d'intervention
- Leur expérience de terrain et leurs qualités pédagogiques constituent un gage de qualité

# **ACCESSIBILITÉ**

Les personnes atteintes de handicap souhaitant suivre cette formation sont invitées à nous contacter directement, afin d'étudier ensemble les possibilités de suivre la formation. Notre organisme peut vous offrir des possibilités d'adaptation et/ou de compensations spécifiques si elles sont nécessaires à l'amélioration de vos apprentissages

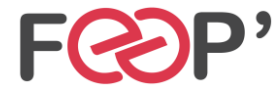

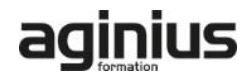

# **Programme de formation**

# **Introduction**

- Nouvelles fonctionnalités
- Options de déploiement

## **Architecture de l'information**

- Identifier et comprendre les besoins de l'entreprise
- Organisation de l'information
- Planification de l'e-discovery

## **Architecture logique**

- Vue d'ensemble
- Documenter l'architecture logique

### **Architecture physique**

- Composants physiques
- Exigences pour une architecture réussie
- Fermes de serveurs
- Mappage logique / physique

### **Installer et configurer**

- Installation
- Configuration et installation par script
- Paramètres des fermes de serveurs

## **Collections de sites et applications Web**

- Les applications Web
- Les collections de sites

## **Services et applications de service**

- Architecture des applications de service
- Configuration d'applications de Service

#### **Utilisateurs et autorisations**

- Les autorisations dans Sharepoint
- Gestion de l'accès au contenu

## **Configurer l'authentification**

- Vue d'ensemble
- L'authentification fédérée
- L'authentification de serveur à serveur

## **Déploiement sécurisé**

- Sécurisation de la plateforme
- La sécurité au niveau ferme

#### **Gérer la taxonomie**

- Gestion des types de contenus
- Magasins et jeux de termes

### **Profils utilisateurs**

- Application de service profil utilisateur
- Gestion des profils d'utilisateurs et des audiences

#### **Configurer la recherche**

#### **Surveillance, maintenance, optimisation**

• Surveillance, maintenance, optimisation

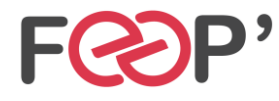

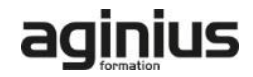